# ¿Quiénes **SOMOS?**

Somos una empresa hondureña, dinámica que presta los servicios técnicos profesionales, con productos químicos aplicables en el Manejo Integrado de Plagas, desinfección, sanitización e higienización, dentro del sector residencial, comercial e industrial (público y privado).

# **Misión**

Somos una empresa comprometida con la salud y la protección del planeta, brindando soluciones en control, erradicación de plagas, formación y consultoría ambiental, a familias y a empresas en todos los rubros.

# Visión

Ser la empresa líder en soluciones integrales de control de plagas y protección del medio ambiente, contribuyendo a un mundo más saludable, sostenible con la implementación de nuevas tecnologías.

## **VALORES**

Pasión: Amar lo que haces y darlo todo.

Comunidad: Sentirse parte de un grupo y trabajar por el bien común.

Liderazgo: Inspirar a los demás y quiarlos hacia el éxito.

Trabajo en equipo: Colaborar con los demás para lograr un objetivo en común.

Resolución: Perseverar hasta alcanzar las metas. **Sinceridad:** Ser honesto y transparente en tus palabras y acciones.

**Originalidad:** Pensar fuera de la caja y crear cosas nuevas.

Responsabilidad: Cumplir con tus obligaciones y compromisos.

Integridad: Hacer lo correcto, incluso cuando nadie te está mirando.

Medio ambiente: Cuidar el planeta y sus recursos.

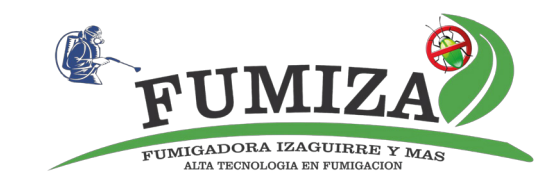

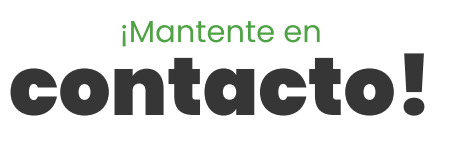

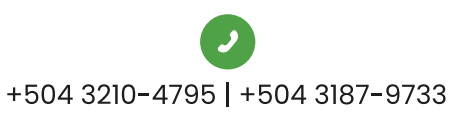

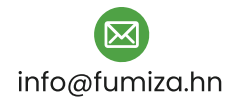

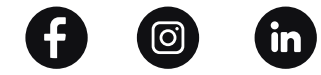

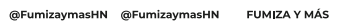

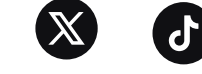

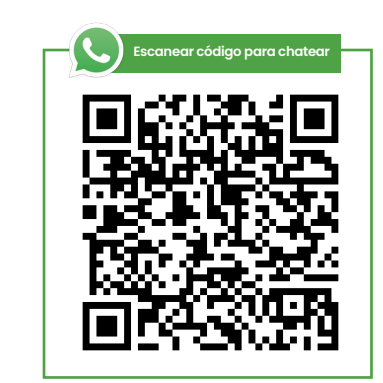

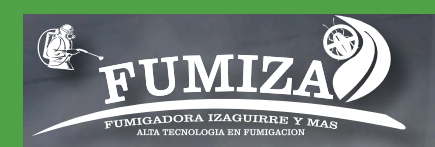

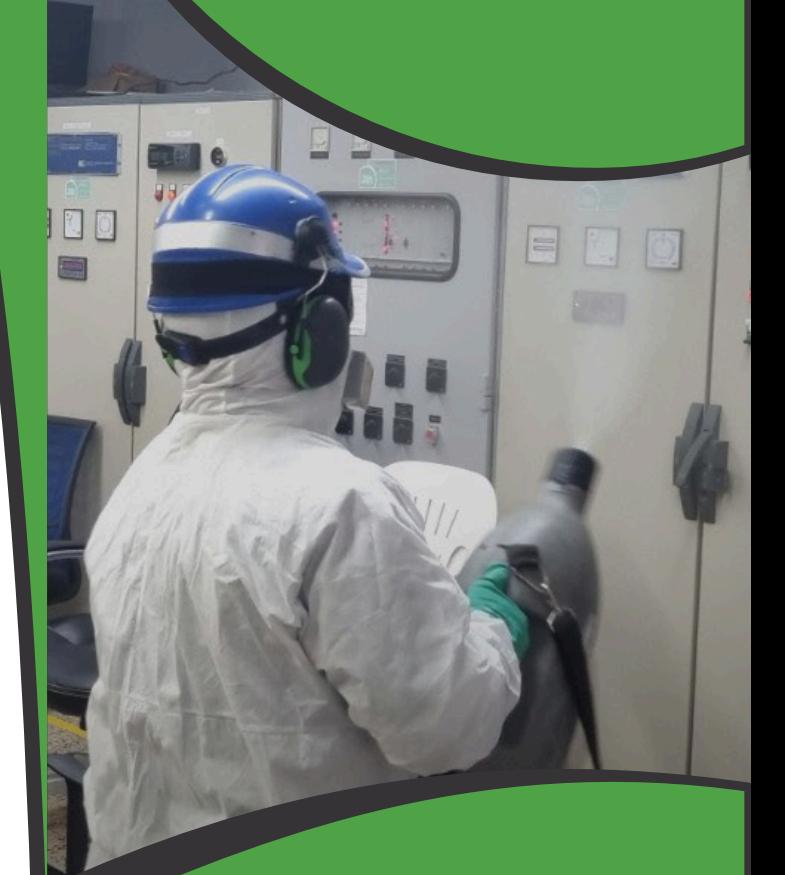

## **IEXPERTOS EN CONTROL Y MANEJO INTEGRADO DE** PLAGAS!

## **Objetivos**

- · Satisfacer a nuestros clientes, siendo ellos nuestra máxima prioridad y razón de ser.
- · Buscar la excelencia a través de la mejora en nuestros servicios.
- · Incrementar las metas establecidas como empresa para mejorar la calidad de vida de nuestros clientes y colaboradores.
- · Trabajar con productos efectivos, 100% biodegradables no dañinos al medio ambiente de acción rápida y prolongada.
- · Aumentar la competitividad dentro del mercado local y nacional en el manejo integrado de plagas.
- · Mejorar la salud y bienestar, realizando la prevención o mecanismos correctivos que combatan el desarrollo de vectores y enfermedades que afectan a la población en general.

#### ¿A quiénes ofrecemos nuestros **Servicios como Empresa?**

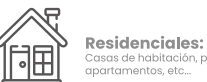

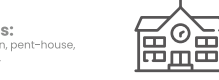

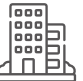

Comercial: Hospitales, hoteles, restaurantes, centro<br>comerciales, supermercados, talleres, entros de abarrotería, oficinas, aimnasio

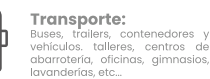

**Centros Educativos:** 

s y públicos

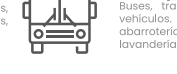

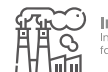

Industrial: Industria de alimento, industria químico<br>farmacéutico, bodegas, silos, bebidas, etc...

### **Nuestros servicios en el** Manejo Integrado de Plagas (MIP) comprenden:

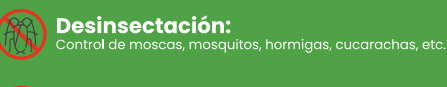

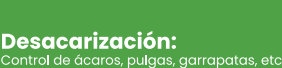

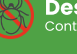

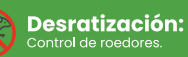

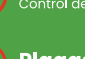

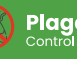

Plagas de la madera y construcción: control de termitas y polítics.

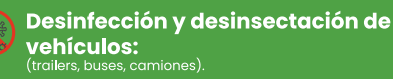

Desinfección y sanitización:<br>Control virucida, bactericida y esporas.

**Control de plagas en productos** almacenados: De granos a<mark>l</mark>imenticios

**Control de murciélagos** Son protegidos)

Control de palomas.

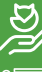

Reubicación de fauna.

 $\frac{1}{2}$ 

**Consultorías ambientales:** (servicio de asesorías y elaboración de documentos técnicos).

Formacion profesional (capacitaciones).

## ¿Qué plagas **Controlamos?**

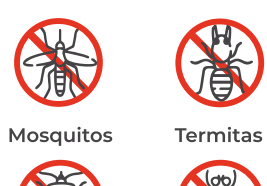

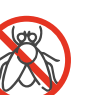

Moscas

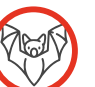

Gorgojos

Murciélagos

**Alacranes** 

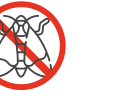

Chinches

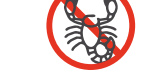

Polillas

Arañas

Cucarachas

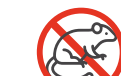

Pulgas

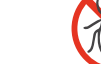

Roedores

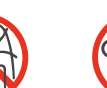

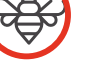

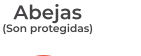

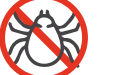

Ácaros

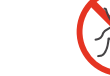

Palomas

Hormigas

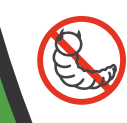

Carcoma

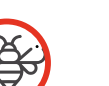

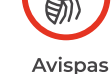

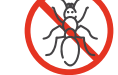

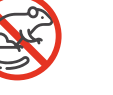

Garrapatas

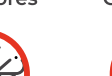

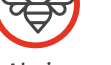

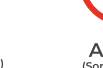

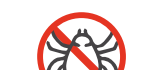